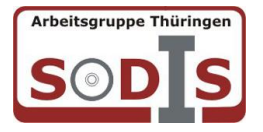

## **Allgemeine Angaben**

**Titel:** Viertakt-Ottomotor (real3D)

**Untertitel:**

**Alter/ Klasse:** Sekundarstufe I, Berufsschule

**Unterrichtsfach:** Physik

**Zielgruppe:** Lehrer, Schüler

**Klassifikation:** Lernumgebung

**Hersteller/Vertrieb:** GIDA Gesellschaft für Information und Darstellung mbH Feld 25 51519 Odenthal Tel. +49-(0)2174-7846-0 Fax +49-(0)2174-7846-25 info@gida.de <www.gida.de>

## **Technische Voraussetzungen:**

- Windows 2000, XP, Vista oder Windows 7
- Prozessor mit mindestens 2 GHz
- 512 MB RAM
- DVD-ROM-Laufwerk
- Grafikkarte kompatibel zu DirectX 9.0c
- Soundkarte
- Aktueller Windows Media Player zur Wiedergabe der Filmmodule
- Aktueller Adobe Reader zur Benutzung des Begleitmaterials
- Aktueller Webbrowser, z.B. Internet Explorer, Firefox, Netscape, Safari, etc.
- Internet-Verbindung für den Zugang zum Online-Testcenter

#### **Inhalt:**

Die DVD-ROM bietet interaktive 3D-Modelle mit den wesentlichen Bauteilen eines Viertakt-Ottomotors. Diese 3D-Modelle können über den PC oder dem Interaktiven Whiteboard demonstriert werden. Aufbau und Funktion der verschiedenen Motorbauteile können vom Lehrer in Form von Video, Folie oder Arbeitsblatt erläutert und von Schüler nachvollzogen werden. Die real3D-Software eignet sich für den anschaulichen Unterricht. Man kann die Modelle drehen und zoomen, sowie "auseinanderbauen". Einzelne Bauteile des Motors können farbig dargestellt werden. Mit Hilfe von 11computeranimierte Filmmodulen und 13 Arbeitsblättern plus Lösungen liefern die DVD-ROM eine vollständige Erklärung zum Aufbau und zur Funktionsweise des Viertakt-Ottomotors. Die Inhalte der 3D-Modelle und der Filmmodule sind jeweils alters- und lehrplangerecht aufbereitet.

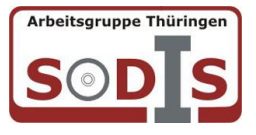

# **Unsere Eindrücke**

# **Bedienung:**

Die DVD-ROM ist nicht selbststartend. Sie kann über den Explorer "Start" geöffnet werden. Das Programm hat keine typische Windowsoberfläche, ist aber bedienungsfreundlich, übersichtlich und selbsterklärend aufgebaut. Um die real3D-Software zu verwenden ist es zwingend notwendig, die DVD im Laufwerk zu haben. Bevor das Programm geladen wird, kann man optional den PC- oder den interaktiven Whiteboardeinsatz wählen. Ein kontextbezogenes Hilfesystem ist nicht vorhanden. Bedienungsschaltflächen sind übersichtlich angeordnet und selbsterklärend.

## **Gestaltung:**

Der Bildschirm/Startfenster ist systematisch angelegt. In der Mitte des Bildschirmes befindet sich das 3D – Modell. Auf der rechten und linken Seite sind die Menüleisten angelegt, die man wahlweise zu- und abschalten kann. Im unteren Teil des Bildschirmes sind zusätzliche Funktionsbutton, wie Screenshot, Verknüpfungen zum Begleitmaterial, den Link zum Testcenter und zu den Filmmodulen, sowie eine Navigationshilfe zum Drehen der 3D-Modelle angelegt. Mit dem Screenshot erstellt man vom momentanen Zustand des real3D-Modells ein Bild. Dieses Bild wird dann auf dem Desktop abgelegt oder z.B. mit dem Windows Media Player geöffnet. Anschließend kann das Bild in diversen Dateiformaten abgespeichert werden (jpg, tif, bmp). Das Begleitmaterial besteht aus: 11 Arbeitsblättern mit Lösungen 18 Grafiken Begleitheft Grafiken und Arbeitsblätter liegen im PDF-Format vor und können über den Adobe Reader am PC geöffnet und ausgedruckt werden. Die Arbeitsblätter sind jeweils in Schüler- und in Lehrerfassung vorhanden. Sie können mit Adobe Reader am PC ausgefüllt, gespeichert oder ausgedruckt werden. Das Begleitheft zu dieser DVD-ROM bietet eine Übersicht zu den Inhalten und Lernzielen. Für Unterrichtsvorbereitung findet man hier nützliche Tipps. Um das Testcenter zu starten, benötigt man eine Internetverbindung. Unter www.gida.de befinden sich die kostenlosen Tests im HotPotatoes -Stil. Die Testaufgaben können als ZIP-Datei heruntergeladen werden. Das Testcenter ist eine kostenlose Online-Lernplattform. Die interaktive 3D-Modelle sind:

- Wesentliche Motorbauteile
- Die vier Takte
- Mechanische Motorsteuerung

Sie sind farblich gekennzeichnet und beschriftet. Dadurch kann der Schüler eine exakte Zuordnung vornehmen. Auf der DVD-ROM findet man 11 Filmmodule. Jedes Modul ist einzeln wählbar und kann mit dem Windows Media Player abgespielt werden. Die Filmmodule sind computeranimierte.

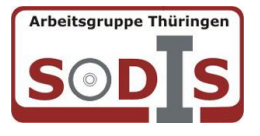

**Schülerreaktionen:** Liegen noch nicht vor.

**Bemerkungen/Erfahrungen im Unterricht:** Die DVD-ROM Viertakt-Ottomotors spiegelt die Lehrplaninhalte wieder. Lernzielkontrollen sind gut auf die Materialien abgestimmt. Die methodisch- didaktische Aufbereitung der Lerninhalte ist gut gelungen. Methodenvielfalt ist gegeben. Ob für die Ergebnissicherung, die Erarbeitung, für das Unterrichtsgespräch oder zur Leistungsfeststellung des Themas "Viertakt-Ottomotor" ist die real3D- Software einsatzfähig. Außerdem haben die Schüler die Möglichkeit, im Selbststudium dieses Thema zu erarbeiten.

**Gesamturteil:** sehr\_empfehlenswert

**Weitere Materialien:** Weitere Materialien finden Sie unter: www.gida.de

**Erprobungsschule:** Staatliche Regelschule "Juri Gagarin" Bad Frankenhausen

**Kontaktperson:** S. Selent

**E-Mail:** s.selent@web.de

**Erstellt am:** 16.11.2010